$<<$ Windows Phone 8

 $<<$ Windows Phone 8

- 13 ISBN 9787111412304
- 10 ISBN 7111412303

出版时间:2013-2-25

PDF

#### http://www.tushu007.com

# $<<$ Windows Phone 8

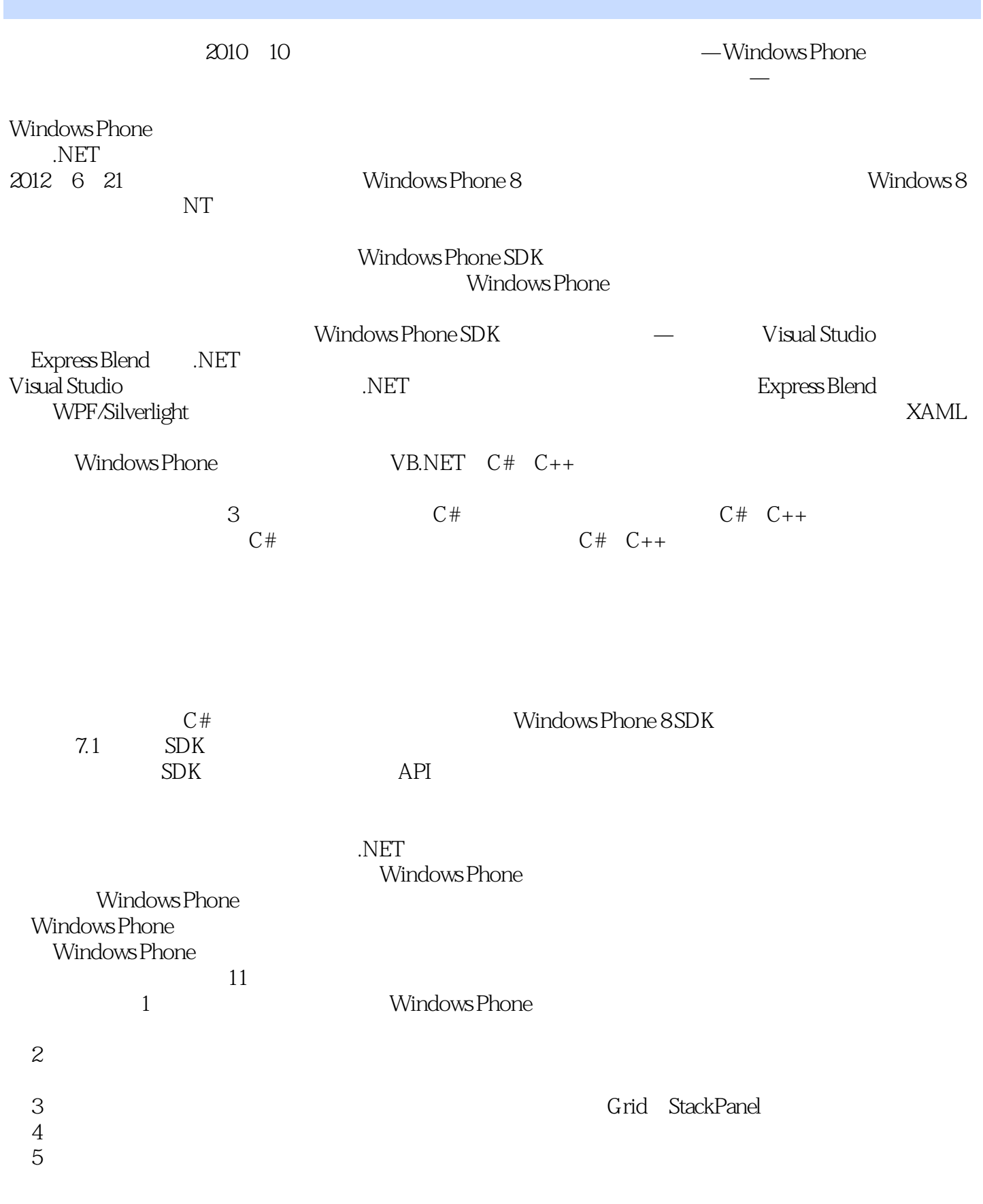

### $<<$ Windows Phone 8

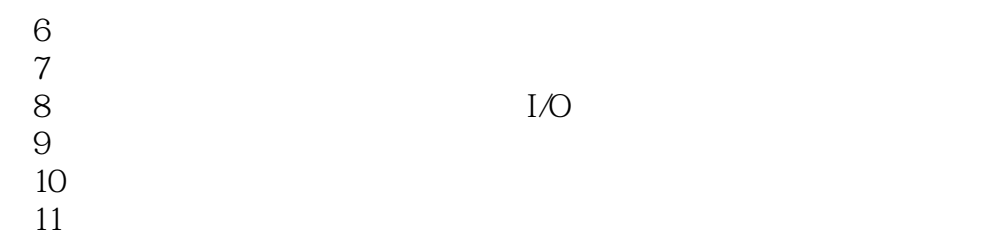

csdev2012@foxmail.com

http://blog.csdn.net/tcjiaan<sub>http://weibo.com/tcjiaan</sub> http://www.hzbook.com

Windows Phone Windows Phone

# $,$  tushu007.com  $<<$ Windows Phone 8

Windows Phone

Windows Phone SDK

with the contract of the socket contract of the socket contract of the socket contract of the socket contract of the socket contract of the socket contract of the socket contract of the socket contract of the socket contra

Windows Phone

 $<<$ Windows Phone 8

Windows Phone .NET<br>CSDN Windows I Windows Phone

Web

 $ERP$ 

, tushu007.com

1 1.1 Windows Phone SDK 21.2 Windows Phone 21.3<br>indows Phone 41.4 51.5 Main Windows Phone and the state of the 41.4 The 51.5 All Main 81.6 练习题 8第2章 整体认识Windows Phone 92.1 通过输出调试信息掌握Windows Phone应用程序的生命  $102.2$  142.3  $152.4$   $162.5 \text{URI}$  182.6  $\frac{1}{222}$   $\frac{1}{222}$   $\frac{222.7}{242.8}$  252.9 262.10 292.11 32 3 333.1 Grid 343.2 Grid 353.3 Grid 373.4 Grid 393.5 用StackPanel排列子元素 423.6 在Canvas中精确布局子元素 433.7 在Canvas中使用Z-Index 443.8 在Grid中 Panvas.ZIndex 453.9 463.10 48 4 494.1 TextBlock 504.2 TextBlock 514.3 TextBlock 524.4  $TextBlock$  —LineBreak  $534.5$  TextBlock —Italic 544.6 突出显示TextBlock的部分文本—Bold元素的使用 544.7 带渐变颜色的文字 554.8 灵活运用Run元素 584.9 事件处理 594.10 多个按钮共用一个事件处理程序 614.11 自定义Button的Content属性 634.12 使用图 674.13 Border 684.14 - CheckBox 694.15 您的性别—RadioButton控件的使用 714.16 HyperlinkButton让页面导航更轻松 724.17 我的图集—用Image  $734.18$  and the InkPresenter  $754.19$ 794.20 UI — 804.21 — HemsControl 824.22  $834.23$  UI  $854.24$   $874.25$  $-{\rm TextBox}$  884.26  $904.27$   $-{\rm Pivot}$ 924.28 你平均每月要花多少钱—Slider控件的使用 944.29 通过XAML向ListBox中添加项 954.30 通过设置  $ListBox$  964.31  $-Opacity$  974.32 —ScrollViewer 984.33 Click —RepeatButton 994.34 —ManipulationDelta 1004.35 —PasswordBox 1024.36 —ProgressBar 1034.37 HTML 1054.38 — MyLoginControl 1084.39 " "  $-$  1114.40 115 5 1165.1 1175.2  $111440$   $1155$   $11651$   $1175$   $1265$   $12655$  $1205.6$  $1225.7$  1235.8  $1245.9$  $1265.10$  Wi-Fi  $1275.11$   $1325.13$   $1345.16$   $1335.14$   $100$   $1285.12$  $1325.13$   $1335.14$ 1345.15 1345.16 **t**  $\frac{1345.16 \times 1375.17}{1375.17}$  1395.18  $1425.19$   $1435.20$   $1475.21$ StreamResourceInfo and the 1555.22 1575.23 1575.23  $1585.24$  1625.25  $1675.26$   $1675.26$   $1685.27$  $170 \t6 \t17161 \t-SmsComposeTask 17262$ 电话 1736.3 发送电子邮件 1756.4 邀请您的朋友一起来玩游戏吧 1776.5 使用PhoneNumberChooserTask选  $17966$  " "  $18167$  Web  $1836.8$ 1796.6 \* 7966. \* 7866.10 1846.9  $1906.12$  Web  $153.15$  URI 1926.13 1947 1957.1 Socket — 1967.2 Web HTTP 2067.3<br>WebClient 2147.5 Toast rews<br>2097.4 WebClient 2157.6 发送和接收磁贴通知 2237.7 发送和接收Raw通知 2317.8 访问Web服务 2367.9 练习题 240第8章 独  $1 \cup 2418.1$   $2428.2$   $2468.3$  $10\,2418\,1$   $2428\,2$ <br> $2488\,4$   $2518\,5$   $2548\,6$ 2568.7 HMACSHA1 2598.8 260 9 2619.1

and tushu007.com

### <<Windows Phone 8

2629.2 XAML2659.3  $269.4$   $2689.5$  LINQ 2719.6LINQ 2739.7 join 2759.8 group 2789.9 orderby 2809.10 2829.11 LINQ 2879.12 297 10 29810.1 29910.2 30110.3 30310.4 30410.5 30510.6 30710.7  $309108$  31110.9 31510.10 MediaElement 31610.11 将视频用作笔刷—VideoBrush 32010.12 制作淡入 淡出动画效果 32110.13 控制动画的播放、暂停  $32410.14$   $32610.15$   $32810.16$   $32910.17$  $-$  33110.18 33210.19 33510.20 34410.21 348 11 34911.1 35011.2  $-$  33110.18<br>34410.21 348 11<br>36511.3 375

## $<<$ Windows Phone 8

Windows Phone 8<br>  $\blacksquare$  $\frac{1}{\sqrt{2\pi}}$ 

# $<<$ Windows Phone 8

本站所提供下载的PDF图书仅提供预览和简介,请支持正版图书。

更多资源请访问:http://www.tushu007.com